## **U4ULU4Ltr <uUUr-43**

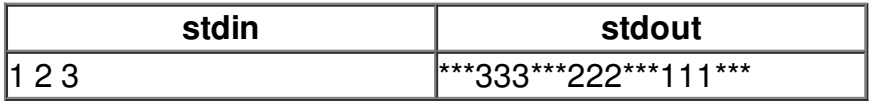